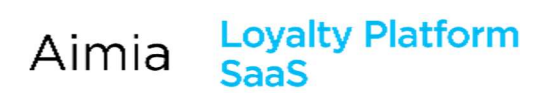

## **Contents**

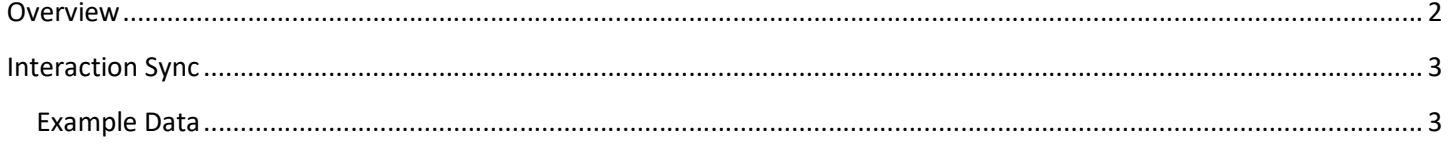

# $\Lambda$  $\text{MM}$  $\Lambda$

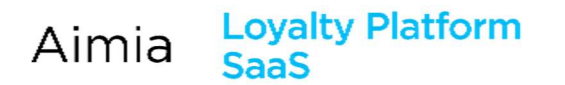

### **Overview**

The Interaction Sync is used to export batches of interactions.

Upon each execution, all interactions since the last execution will be included with current information. Files can optionally be split into X records per file, which are then FTP'd to the predetermined location. Files can be compressed and/or PGP encrypted prior to being transferred.

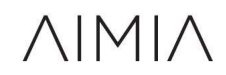

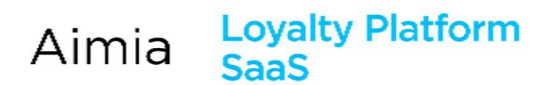

#### Interaction Sync

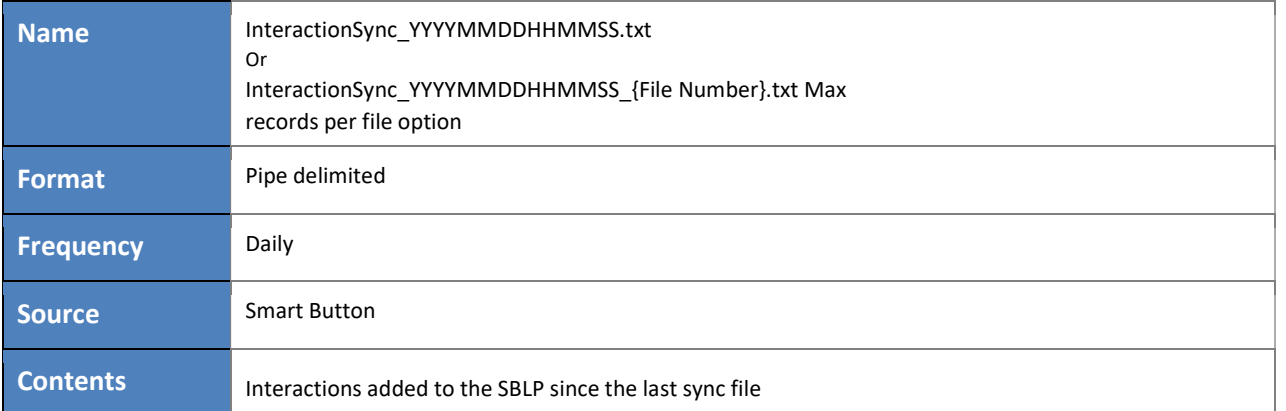

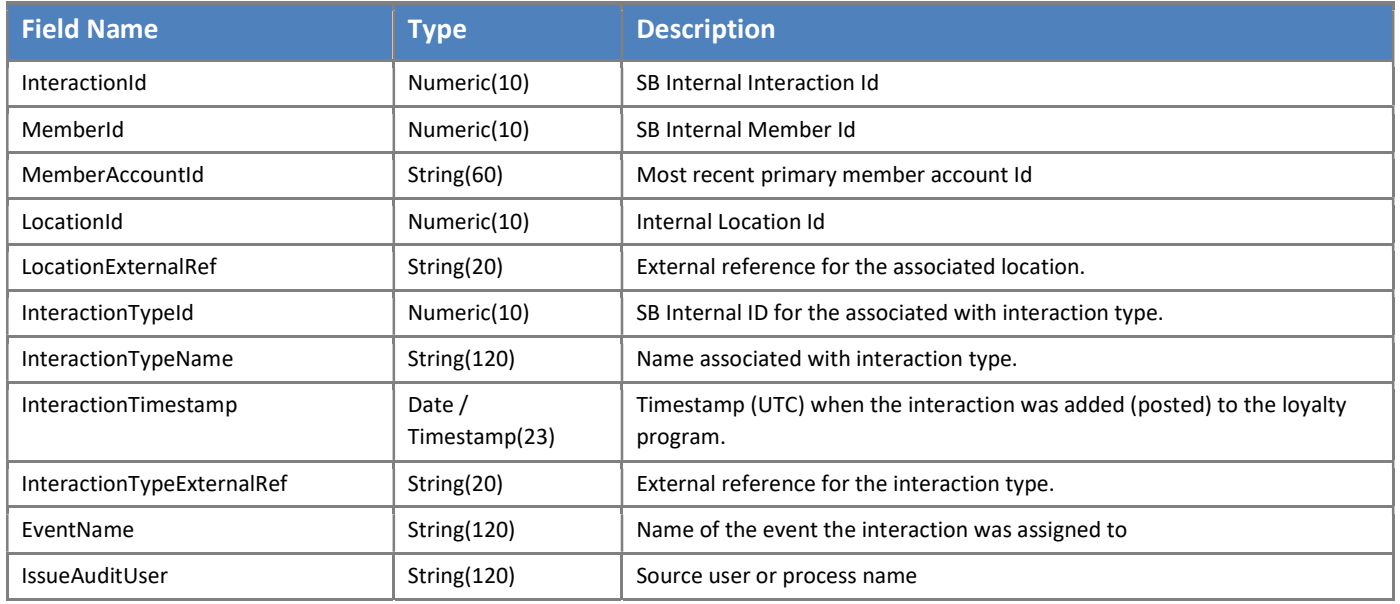

#### Example Data

InteractionId|MemberId|MemberAccountId|LocationId|LocationExternalRef|InteractionTypeId|InteractionTypeName|InteractionTimestamp|Inte ractionTypeExternalRef|EventName|IssueAuditUser

1077|1038|1000B|-1||17|Birthdate Added|2017-03-28 17:52:16.820|BIRTHDATE\_ADDED||Anna 1078|1038|1000B|-1||11|Address Added|2017-03-28 17:52:16.993|ADDR\_ADD||Anna 1079|1038|1000B|-1||9|Email Added|2017-03-28 17:52:16.993|EMAIL\_ADD||Anna 1080|1038|1000B|-1||10|Phone Added|2017-03-28 17:52:16.997|PHONE\_ADDED||Anna

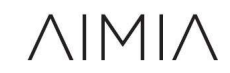